## **Add GTAGs**

This function is optional and only used for clinics that will submit data to an organisation for data aggregation in PATCAT. PATCAT has a build in mapping function that can project aggregated data on a map for easy data analysis and prioritisation of projects. This function attracts an extra cost and needs to be licensed before it can be used. An full extract (not de-identified) has to be loaded and then the Tools/Add GTAGs menu item has to be selected:

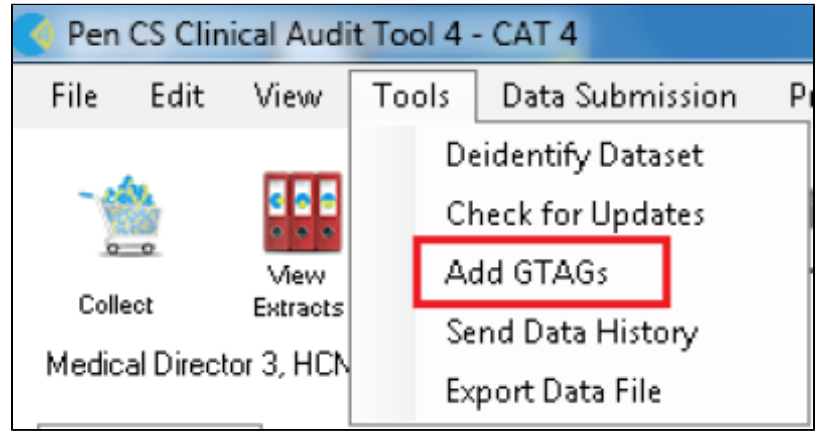

Once you click on 'Add GTAGs' the following message will show:

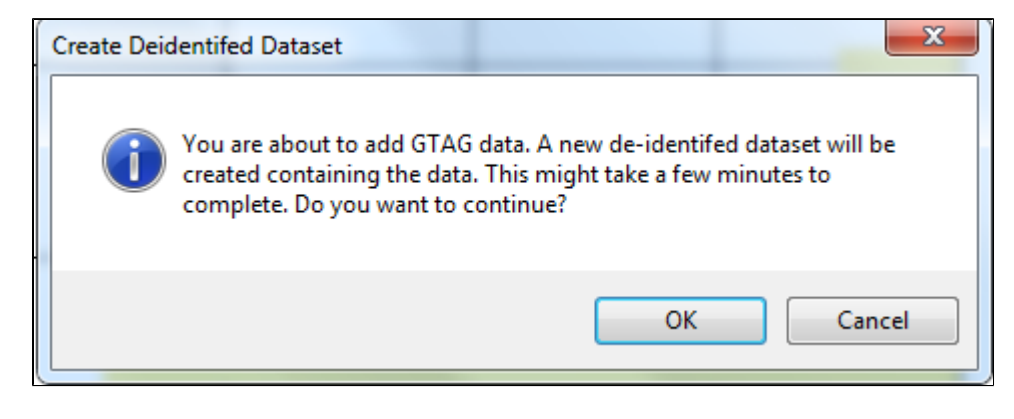

The resulting extract will be de-identified and gtagged.